### Acerca de...

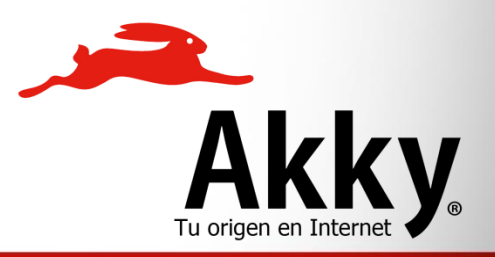

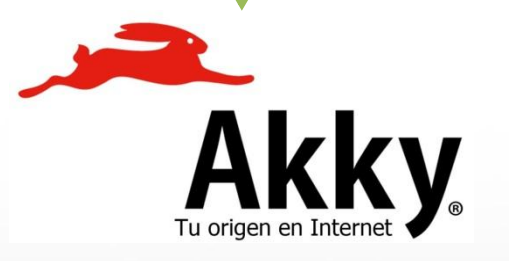

# ¿Cómo surge Akky?

Surge con el objetivo de separar los distintos mercados de NIC México para atender mejor las necesidades de cada uno de ellos.

Se crean identidades diferentes para cada unidad de servicio con el fin de transmitir sus principales valores.

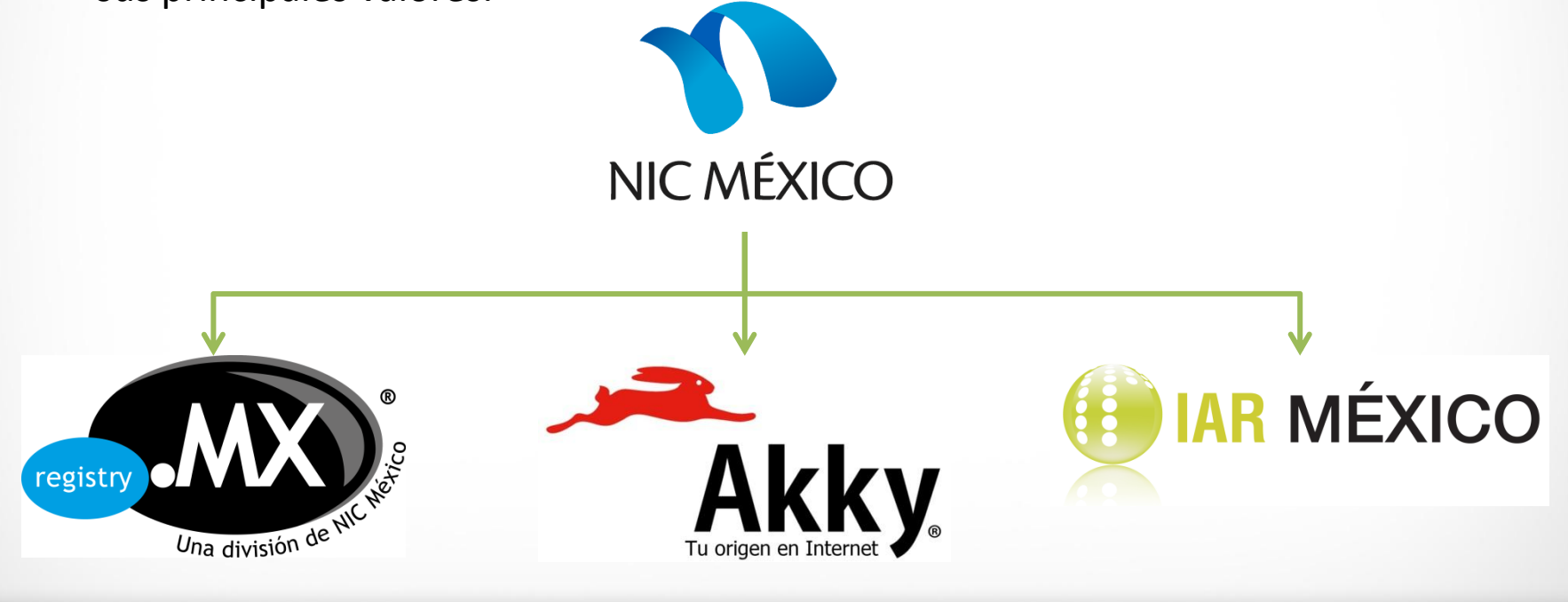

### **Sobre los cambios…**

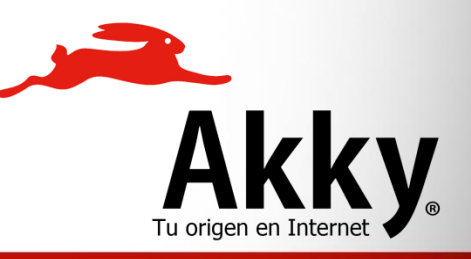

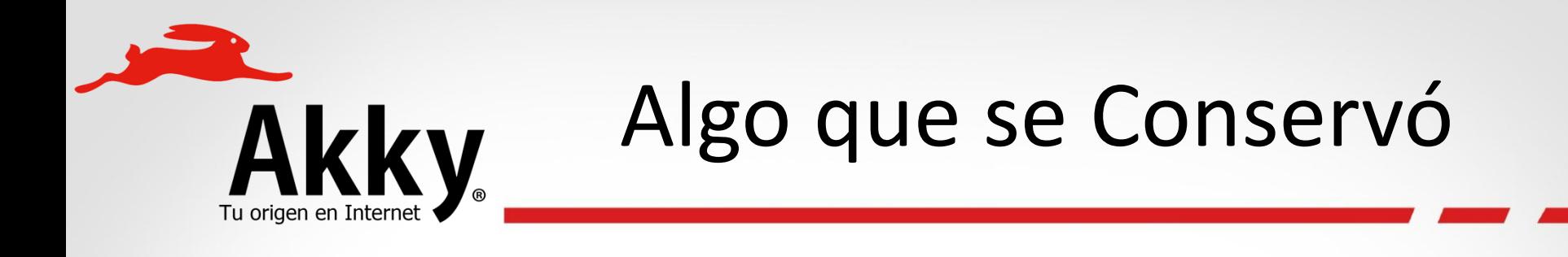

Los nombres de dominio registrados con NIC México Registrar, se pueden administrar en Akky utilizando el mismo usuario y contraseña del sitio anterior.

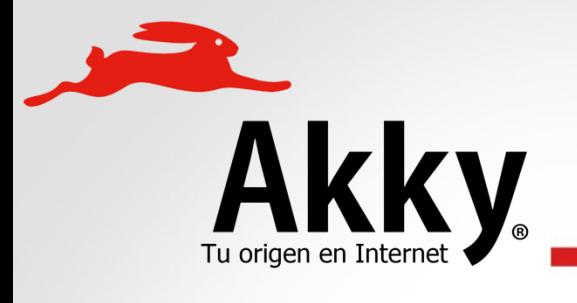

## Mis Dominios

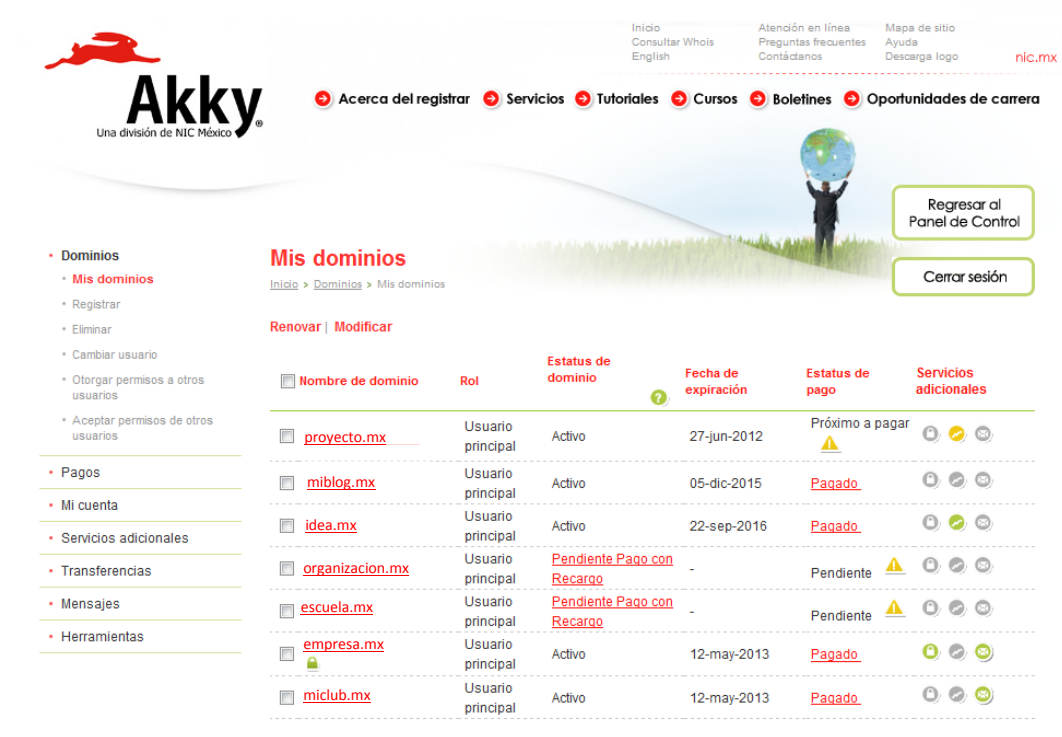

D.R. @ Network Information Center México S.C., 2012. Todos los derechos reservados

#### Interfaz de Administración Gráfica

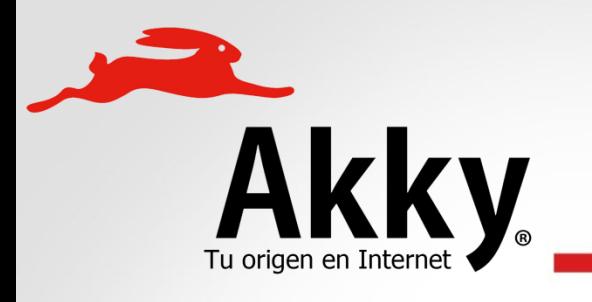

## Esquema de Usuarios

Esquema Anterior con Contactos Esquema Actual con Usuarios

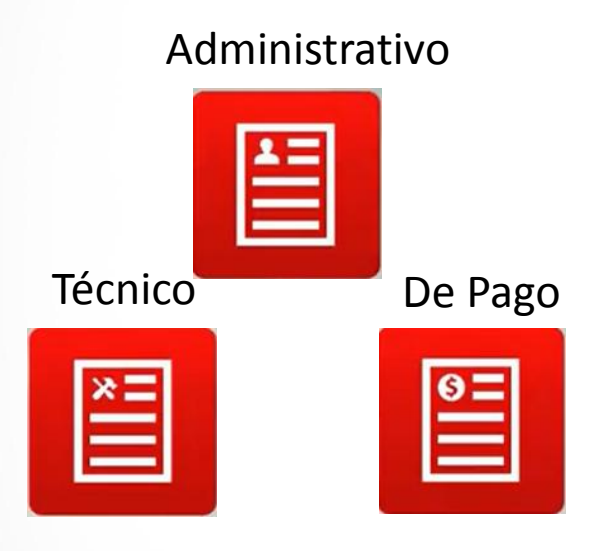

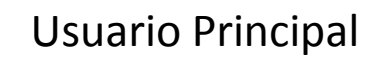

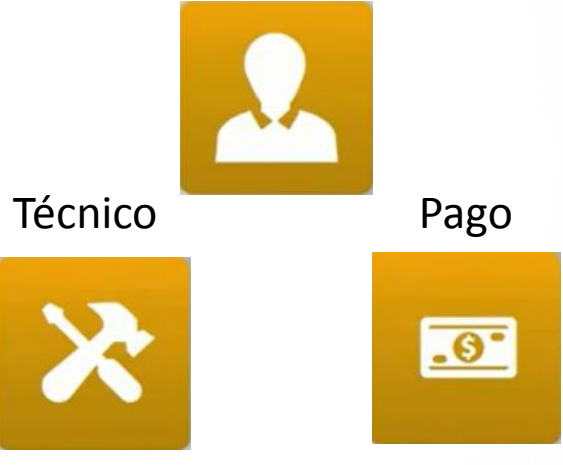

Whois **Administrar dominios** 

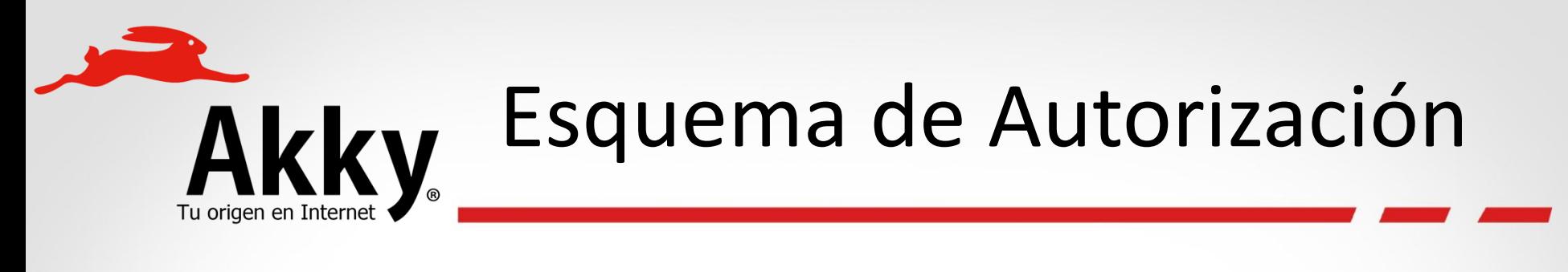

**Esquema Anterior**

Envío de Clave por Correo

**Esquema Actual**

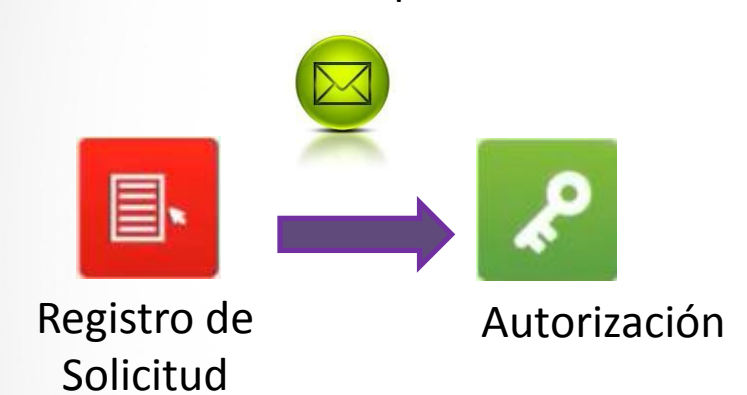

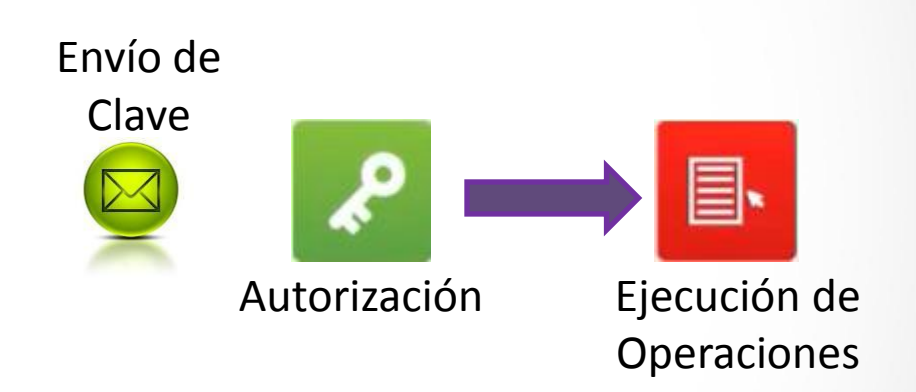

1 Solicitud a la vez

Realiza todos los cambios con la clave durante la sesión Activa

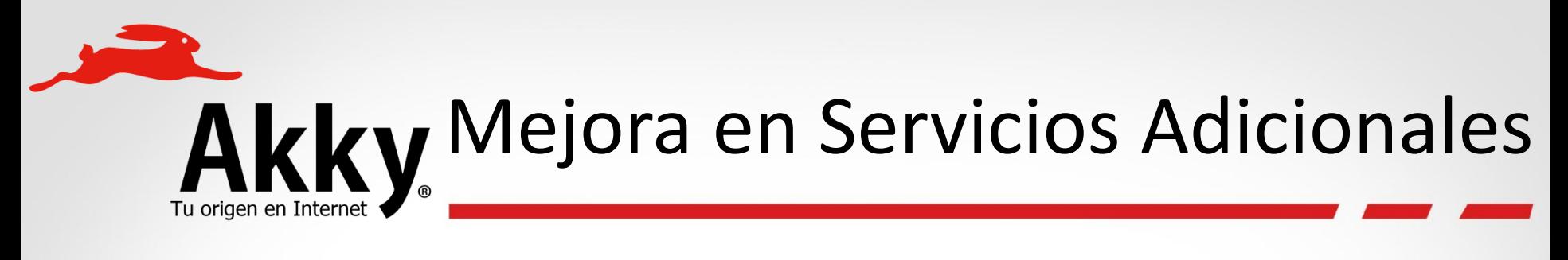

### **Presencia en Internet**

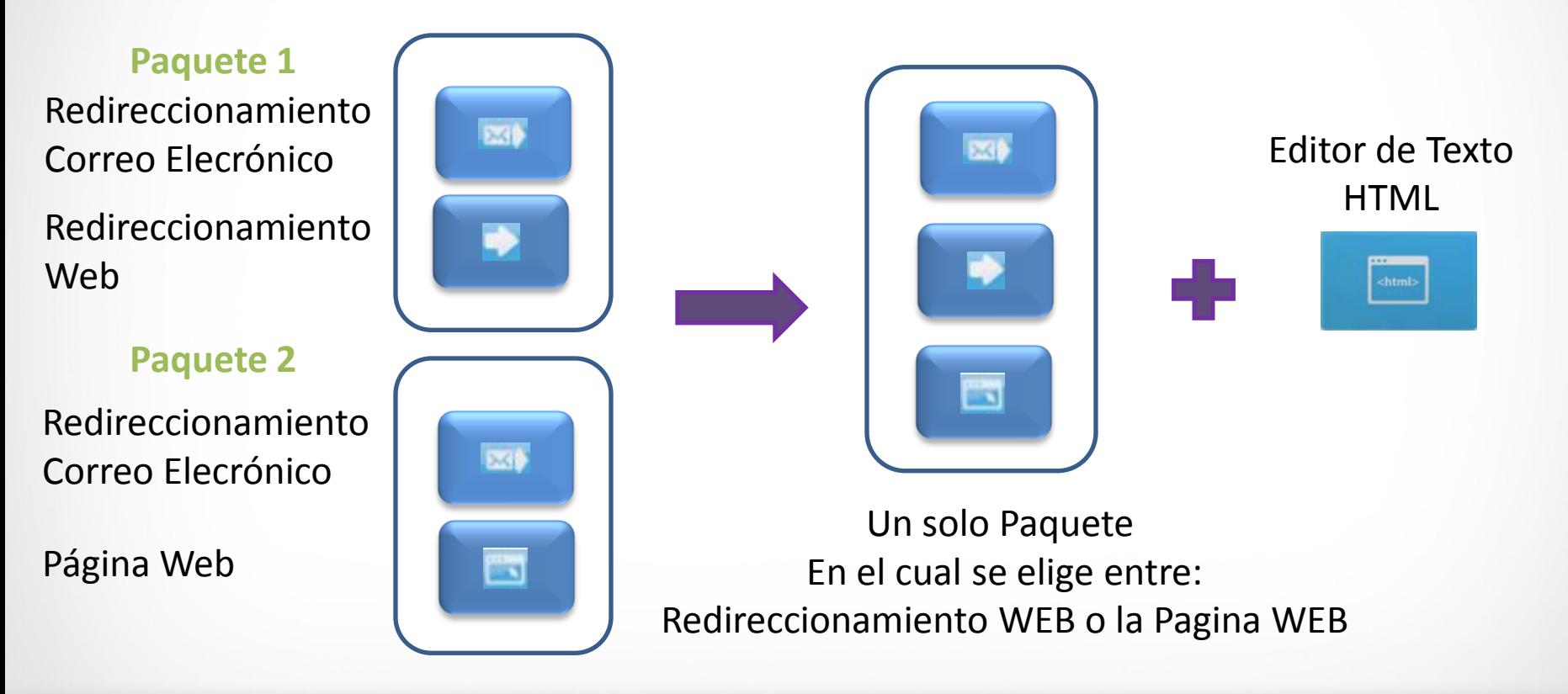

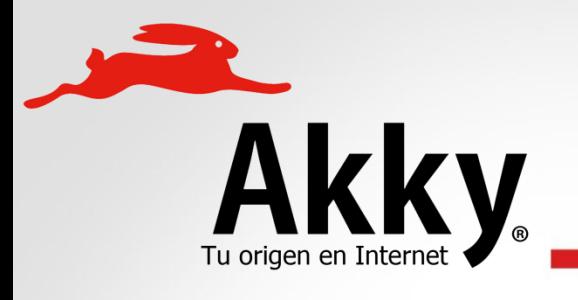

## Akky Nuevos Servicios Adicionales

### **Alertas SMS**

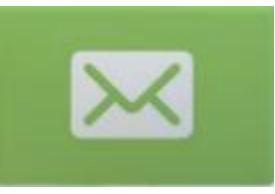

Se informa mediante mensajes SMS las operaciones realizadas a los nombres de dominios de tu elección.

**Seguridad Avanzada**

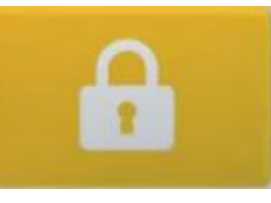

Protección de las operaciones realizadas a los nombres de dominios mediante autenticación del usuario.

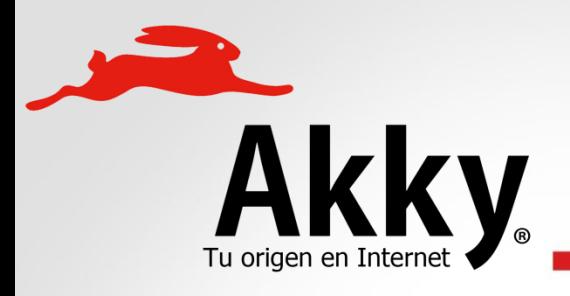

## Tutoriales sobre administración de Dominios

#### ¿Cómo registrar un dominio?

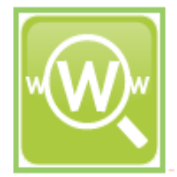

Conoce cómo puedes registrar un nuevo dominio.

ver mas

#### **Mis dominios**

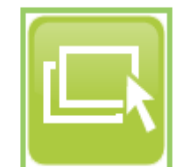

En este tutorial te mostraremos cómo puedes administrar tus dominios registrados.

ver mas

#### ¿Cómo renovar un dominio?

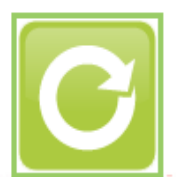

Conoce cómo puedes renovar un dominio registrado.

ver mas

#### El esquema de usuarios

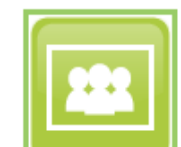

Informate cómo otorgar permisos a otros usuarios para que colaboren contigo en la administración de nombres de dominio

#### El esquema de autorización

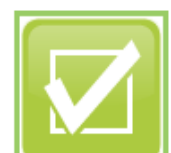

En este tutorial te mostraremos cómo puedes habilitar operaciones de administración.

#### **Servicios adicionales**

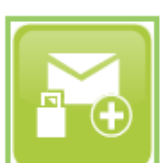

Descubre nuestros servicios adicionales y sus beneficios.

ver mas

ver mas

ver mas

Para facilitar el conocer las nueva funcionalidad de Akky y mejoras al sitio creamos diversos tutoriales publicados semanas previas al cambio de NIC México Registrar hacia Akky.

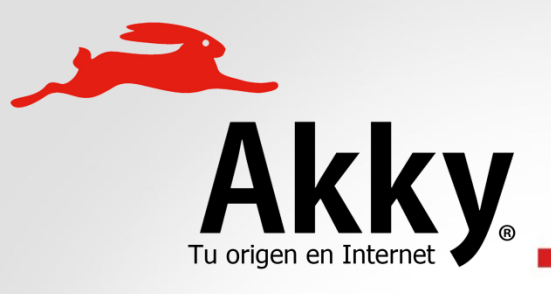

### GRACIAS!

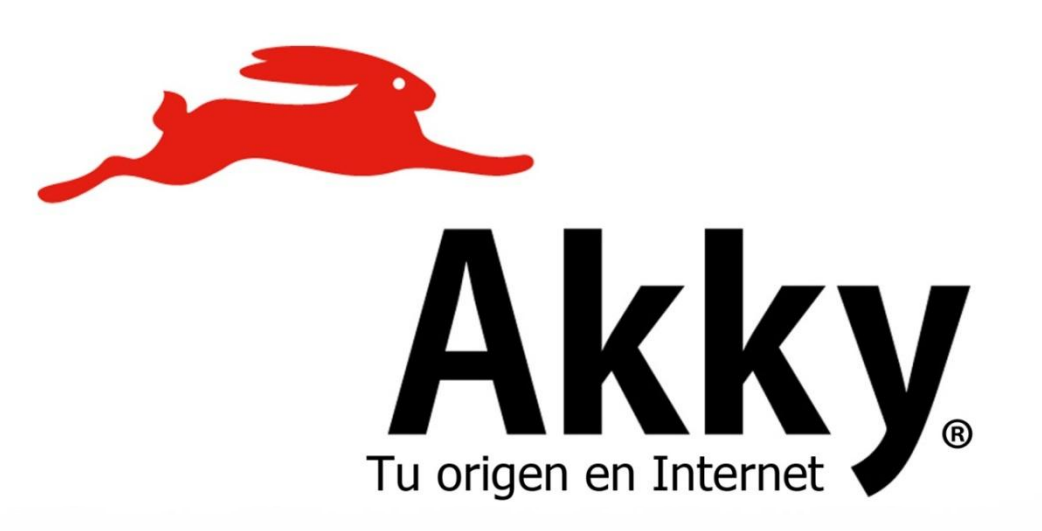